MindSeer Crack Keygen For (LifeTime) [2022]

# [Download](http://evacdir.com/brandimensions.guerillas?ZG93bmxvYWR8Ym80TXpKeE5YeDhNVFkxTkRVeU1qRXhNSHg4TWpVM05IeDhLRTBwSUhKbFlXUXRZbXh2WnlCYlJtRnpkQ0JIUlU1ZA=seesaw&TWluZFNlZXITWl=&enchanted=&vibrancy=sheeghra)

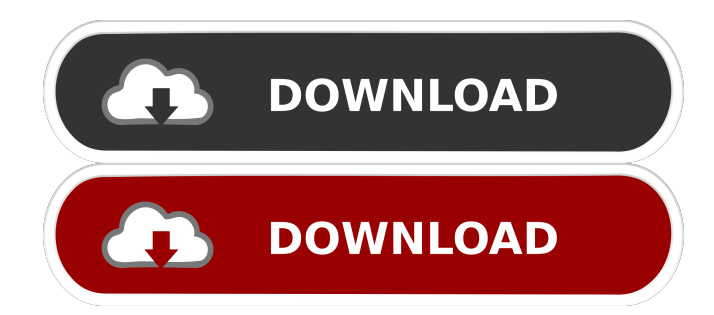

## **MindSeer Crack + Free License Key Free**

Now, finally, we can start speaking about MindSeer Torrent Download - a new tool that was developed in the MindBoggle team for our MBD project. It's a tool for visualizing multimodal brain data, based on the principle of interactive labeling and configuration of voxel-wise sets. Allowing to quickly create this sets from any multimodal brain data can be pretty useful. The description is a bit short and long, so we'll try to cover all the important points in this first article. Please, have a look at the MindSeer Cracked Accounts project page ( and the publications describing the project ( By creating a new view, we actually build a new data structure, called the data cube. Any other data structure that is displayed as a data cube will be shown as such: In the next step we can define what type of data cube we would like to create, either by selecting the desired data format or using the built-in auto-detect feature. The supported data formats are mentioned on the next page: Visualization Depending on which format is chosen, MindSeer supports different visualization approaches, e.g. support for the volume rendering of labels. (2) In case of the visualization of a data cube, MindSeer generates a renderable data cube, which can be rendered by any other visualization software. All data and label sets are fully editable and saved with a "multimodal configuration file". In the end, the user can export it into an ImageJ-compatible file format. (3) If the user chooses the "Configuration via XML" option, the configuration file is generated directly. As the XML file is made available on the project website, the user can copy it from there into his/her favorite text editor. Furthermore, MindSeer is able to load the XML configuration file from the website directly.

#### **MindSeer Full Version Free**

The built-in macros allow any sequence of tasks to be performed with a few mouse clicks. Macros are composed of actions which are triggered by mouse clicks. Several actions are available: the selection of a region, the selection of a single voxel, the display of a graph with several graphs. Tables can be built by selecting a region and the source code of the selected region. Several plotting functions are available: several plot types of structures and scalar images, surface and volume rendering. Several classes are available to manage and display sequences of tasks: the Builder, the Macro Manager, the Interaction Manager, the Execution Manager, the Task Viewer. Currently all plot types are available. A new function was implemented: the ability to add new functions by deriving from existing ones. A new graphical interface, based on JavaFX, was added. Keywords: Brain image data, brain image processing, MRI, structural image analysis, MRI visualization, MRI image processing, neuroimaging, neuroimaging software, Neuroimaging, neuroimaging analysis, neuroimaging software, neuroimaging software analysis, neuroimaging applications, neuroimaging software analysis, neuroradiology, brain image processing, MRI, MRI image processing, brain image processing software, brain image processing software, brain image processing software analysis, brain image processing software analysis, brain image processing software analysis toolbox, brain image processing software analysis toolbox, neuroimaging tools, neuroimaging application, neuroimaging application for clinical research, neuroimaging applications for clinical research, neuroimaging applications for clinical research analysis, neuroimaging analysis, neuroimaging analysis toolbox, neuroimaging analysis toolbox, neuroimaging analysis toolbox program, neuroimaging analysis toolbox program, neuroimaging analysis toolbox program analysis, neuroimaging analysis toolbox program analysis toolbox, neuroimaging analysis toolbox program analysis toolbox program, neuroimaging analysis toolbox program analysis toolbox program, neuroimaging analysis toolbox program analysis toolbox program analysis toolbox program, neural image analysis toolbox, Brain Imaging Analysis Software, Brain Imaging Analysis Toolbox, Brain Image Processing, brain imaging, neuroimaging, neuroimaging analysis, neural imaging software, brain imaging software, neural imaging analysis, brain imaging analysis software, Brain Imaging Analysis Software Toolbox, brain imaging analysis software toolbox, brain imaging analysis toolbox program, brain imaging analysis toolbox program analysis toolbox program 77a5ca646e

### **MindSeer Download**

National While there is no official age cut off for this category, the person should be 5 years or older to enter the competition. Tag: Singaporean While there is no official age cut off for this category, the person should be 5 years or older to enter the competition. Tag: Singaporean While there is no official age cut off for this category, the person should be 5 years or older to enter the competition. Tag: Singaporean While there is no official age cut off for this category, the person should be 5 years or older to enter the competition. Tag: Singaporean While there is no official age cut off for this category, the person should be 5 years or older to enter the competition. Tag: Singaporean While there is no official age cut off for this category, the person should be 5 years or older to enter the competition. Tag: Singaporean While there is no official age cut off for this category, the person should be 5 years or older to enter the competition. Tag: Singaporean While there is no official age cut off for this category, the person should be 5 years or older to enter the competition. Tag: Singaporean While there is no official age cut off for this category, the person should be 5 years or older to enter the competition. Tag: Singaporean While there is no official age cut off for this category, the person should be 5 years or older to enter the competition. Tag: Singaporean While there is no official age cut off for this category, the person should be 5 years or older to enter the competition. Tag: Singaporean While there is no official age cut off for this category, the person should be 5 years or older to enter the competition. Tag: Singaporean While there is no official age cut off for this category, the person should be 5 years or older to enter the competition. Tag: Singaporean While there is no official age cut off for this category,

#### **What's New In?**

The MindSeer application allows importing and visualizing multi-modality neuroimaging data in 3D. For the purpose of importation, the software uses the ImageJ and Matlab imread routines. After conversion to a MindSeer-readable format, the data are stored in memory and can be exported to image viewers such as Amira, ParaView and VTK. For visualization purposes, it was written in Java, uses the open source java-openni for image processing and jogl for 3D rendering. Moreover, a Matlab-M connector for exporting the 3D surfaces to the MNI standard has been integrated. Additional applications and plugins are available as well. The software is free and opensource licensed under GPL 3.0. Key features: Multi-modality neuroimaging data can be imported and visualized in 3D. The data are stored in a Matlab-M compatible format, which can be exported for viewing in other image viewers. Several software routines are provided for the processing of multi-modality image data. Custom 3D views are possible Preset 3D views of standard brain structures Visualization of atlas volumes, volumes or images as surface or as volumetric segmentation Import and export of the 3D surfaces to different image formats Visualization of volume data as graphs Exported to CSV format with common offsets (X, Y, Z, and rotation) Import of multi-channel brain images in standard formats Import of multi-plane brain images Visualization of four-dimensional images as 3D volumes (such as fMRI, ASL, DTI, PET or other image series) Visualization of three-dimensional brain images (such as DWI, T1, PD, FLAIR or other image series) Use as data converter for dicom formatted image data Import of EPI images with multi-slice acquisition Import of T1 or T2-weighted images for the purpose of segmentation Import of brain surfaces from other software (such as Freesurfer) Import of VPM or Freesurfer-based labels Use as converter for Mindat's MNI template Use as data converter for the openSUSE Brain image data set Use as converter for 3D Slicer Use as converter for MipAV Use as data converter for OntoMorpho Use as converter for 3D Slicer or 3D Slicer plugins Export as VOI files Export as SPM's output Visualization of the standard brain atlas as surface or as volumetric segmentation Visualization of atlas volumes as surface or as volumetric segmentation Visualization of atlas images as surface or

## **System Requirements:**

This version of the mod requires the installation of a single.pak file, so if you're using an older version of NVidia Control Panel, you will need to download the latest pak file and replace the one you are currently using. This guide will help you install this mod with an optimised installation process, so you can skip the "steps" that will be covered in the following steps. Step 1. Verify that the Control Panel is installed on your PC. NVidia Control Panel can be found on your PC's system tray (

<http://asylumtheatre.com/?p=2409>

[https://onatrazinjega.net/wp-content/uploads/2022/06/LeoMoon\\_CPUV.pdf](https://onatrazinjega.net/wp-content/uploads/2022/06/LeoMoon_CPUV.pdf)

<http://conbluetooth.net/?p=1491>

<http://www.zebrachester.com/free-pdf-password-remover-12-0-crack/>

<https://homedust.com/wp-content/uploads/halfari.pdf>

<https://bizzclassified.us/advert/didjerimoog-crack-license-key-win-mac/>

<https://www.onk-group.com/adobe-illustrator-cc-2015-ace-exam-aid-download/>

<https://monarch.calacademy.org/checklists/checklist.php?clid=3639>

[http://naasfilms.com/wp-content/uploads/Audiffex\\_Pedals.pdf](http://naasfilms.com/wp-content/uploads/Audiffex_Pedals.pdf)

[https://jomshopi.com/30bd44cc13fa7a30ad813cde1638c46c0edaa38936cbedbaaec9e88888dcad22year30bd44cc13fa7a30ad81](https://jomshopi.com/30bd44cc13fa7a30ad813cde1638c46c0edaa38936cbedbaaec9e88888dcad22year30bd44cc13fa7a30ad813cde1638c46c0edaa38936cbedbaaec9e88888dcad22/30bd44cc13fa7a30ad813cde1638c46c0edaa38936cbedbaaec9e88888dcad22monthnum30bd44cc13fa7a30ad813cde1638c46c0edaa38936cbedbaaec9e88888dcad22/30bd44cc13fa7a30ad813cde1638c46c0edaa38936cbedbaaec9e88888dcad22day30bd44cc13fa7a30ad813cde1638c46c0edaa38936cbedbaaec9e88888dcad22/30bd44cc13fa7a30ad813cde1638c46c0edaa38936cbedbaaec9e88888dcad22postname30bd44cc13fa7a30ad813cde1638c46c0edaa38936cbedbaaec9e88888dcad22/) [3cde1638c46c0edaa38936cbedbaaec9e88888dcad22/30bd44cc13fa7a30ad813cde1638c46c0edaa38936cbedbaaec9e88888dcad](https://jomshopi.com/30bd44cc13fa7a30ad813cde1638c46c0edaa38936cbedbaaec9e88888dcad22year30bd44cc13fa7a30ad813cde1638c46c0edaa38936cbedbaaec9e88888dcad22/30bd44cc13fa7a30ad813cde1638c46c0edaa38936cbedbaaec9e88888dcad22monthnum30bd44cc13fa7a30ad813cde1638c46c0edaa38936cbedbaaec9e88888dcad22/30bd44cc13fa7a30ad813cde1638c46c0edaa38936cbedbaaec9e88888dcad22day30bd44cc13fa7a30ad813cde1638c46c0edaa38936cbedbaaec9e88888dcad22/30bd44cc13fa7a30ad813cde1638c46c0edaa38936cbedbaaec9e88888dcad22postname30bd44cc13fa7a30ad813cde1638c46c0edaa38936cbedbaaec9e88888dcad22/) [22monthnum30bd44cc13fa7a30ad813cde1638c46c0edaa38936cbedbaaec9e88888dcad22/30bd44cc13fa7a30ad813cde1638c4](https://jomshopi.com/30bd44cc13fa7a30ad813cde1638c46c0edaa38936cbedbaaec9e88888dcad22year30bd44cc13fa7a30ad813cde1638c46c0edaa38936cbedbaaec9e88888dcad22/30bd44cc13fa7a30ad813cde1638c46c0edaa38936cbedbaaec9e88888dcad22monthnum30bd44cc13fa7a30ad813cde1638c46c0edaa38936cbedbaaec9e88888dcad22/30bd44cc13fa7a30ad813cde1638c46c0edaa38936cbedbaaec9e88888dcad22day30bd44cc13fa7a30ad813cde1638c46c0edaa38936cbedbaaec9e88888dcad22/30bd44cc13fa7a30ad813cde1638c46c0edaa38936cbedbaaec9e88888dcad22postname30bd44cc13fa7a30ad813cde1638c46c0edaa38936cbedbaaec9e88888dcad22/) [6c0edaa38936cbedbaaec9e88888dcad22day30bd44cc13fa7a30ad813cde1638c46c0edaa38936cbedbaaec9e88888dcad22/30bd](https://jomshopi.com/30bd44cc13fa7a30ad813cde1638c46c0edaa38936cbedbaaec9e88888dcad22year30bd44cc13fa7a30ad813cde1638c46c0edaa38936cbedbaaec9e88888dcad22/30bd44cc13fa7a30ad813cde1638c46c0edaa38936cbedbaaec9e88888dcad22monthnum30bd44cc13fa7a30ad813cde1638c46c0edaa38936cbedbaaec9e88888dcad22/30bd44cc13fa7a30ad813cde1638c46c0edaa38936cbedbaaec9e88888dcad22day30bd44cc13fa7a30ad813cde1638c46c0edaa38936cbedbaaec9e88888dcad22/30bd44cc13fa7a30ad813cde1638c46c0edaa38936cbedbaaec9e88888dcad22postname30bd44cc13fa7a30ad813cde1638c46c0edaa38936cbedbaaec9e88888dcad22/) [44cc13fa7a30ad813cde1638c46c0edaa38936cbedbaaec9e88888dcad22postname30bd44cc13fa7a30ad813cde1638c46c0edaa3](https://jomshopi.com/30bd44cc13fa7a30ad813cde1638c46c0edaa38936cbedbaaec9e88888dcad22year30bd44cc13fa7a30ad813cde1638c46c0edaa38936cbedbaaec9e88888dcad22/30bd44cc13fa7a30ad813cde1638c46c0edaa38936cbedbaaec9e88888dcad22monthnum30bd44cc13fa7a30ad813cde1638c46c0edaa38936cbedbaaec9e88888dcad22/30bd44cc13fa7a30ad813cde1638c46c0edaa38936cbedbaaec9e88888dcad22day30bd44cc13fa7a30ad813cde1638c46c0edaa38936cbedbaaec9e88888dcad22/30bd44cc13fa7a30ad813cde1638c46c0edaa38936cbedbaaec9e88888dcad22postname30bd44cc13fa7a30ad813cde1638c46c0edaa38936cbedbaaec9e88888dcad22/) [8936cbedbaaec9e88888dcad22/](https://jomshopi.com/30bd44cc13fa7a30ad813cde1638c46c0edaa38936cbedbaaec9e88888dcad22year30bd44cc13fa7a30ad813cde1638c46c0edaa38936cbedbaaec9e88888dcad22/30bd44cc13fa7a30ad813cde1638c46c0edaa38936cbedbaaec9e88888dcad22monthnum30bd44cc13fa7a30ad813cde1638c46c0edaa38936cbedbaaec9e88888dcad22/30bd44cc13fa7a30ad813cde1638c46c0edaa38936cbedbaaec9e88888dcad22day30bd44cc13fa7a30ad813cde1638c46c0edaa38936cbedbaaec9e88888dcad22/30bd44cc13fa7a30ad813cde1638c46c0edaa38936cbedbaaec9e88888dcad22postname30bd44cc13fa7a30ad813cde1638c46c0edaa38936cbedbaaec9e88888dcad22/)